## **Guidance for Video/Audio in PowerPoints**

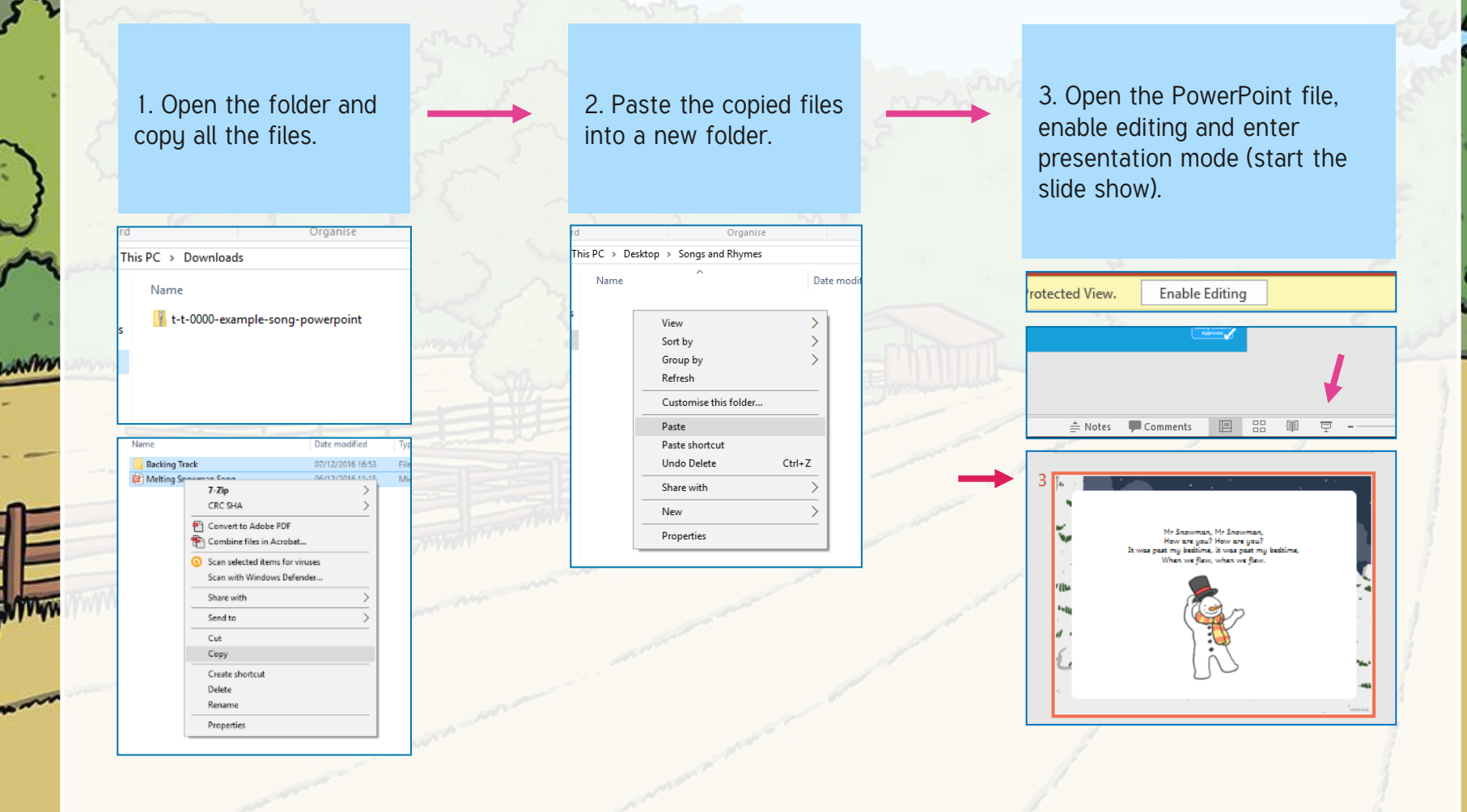

Please note the embedded audio may not be compatible with early versions of PowerPoint.

ou may wish to delete this slide before beginning the presentation.

## Farm Animal Sounds

WIND

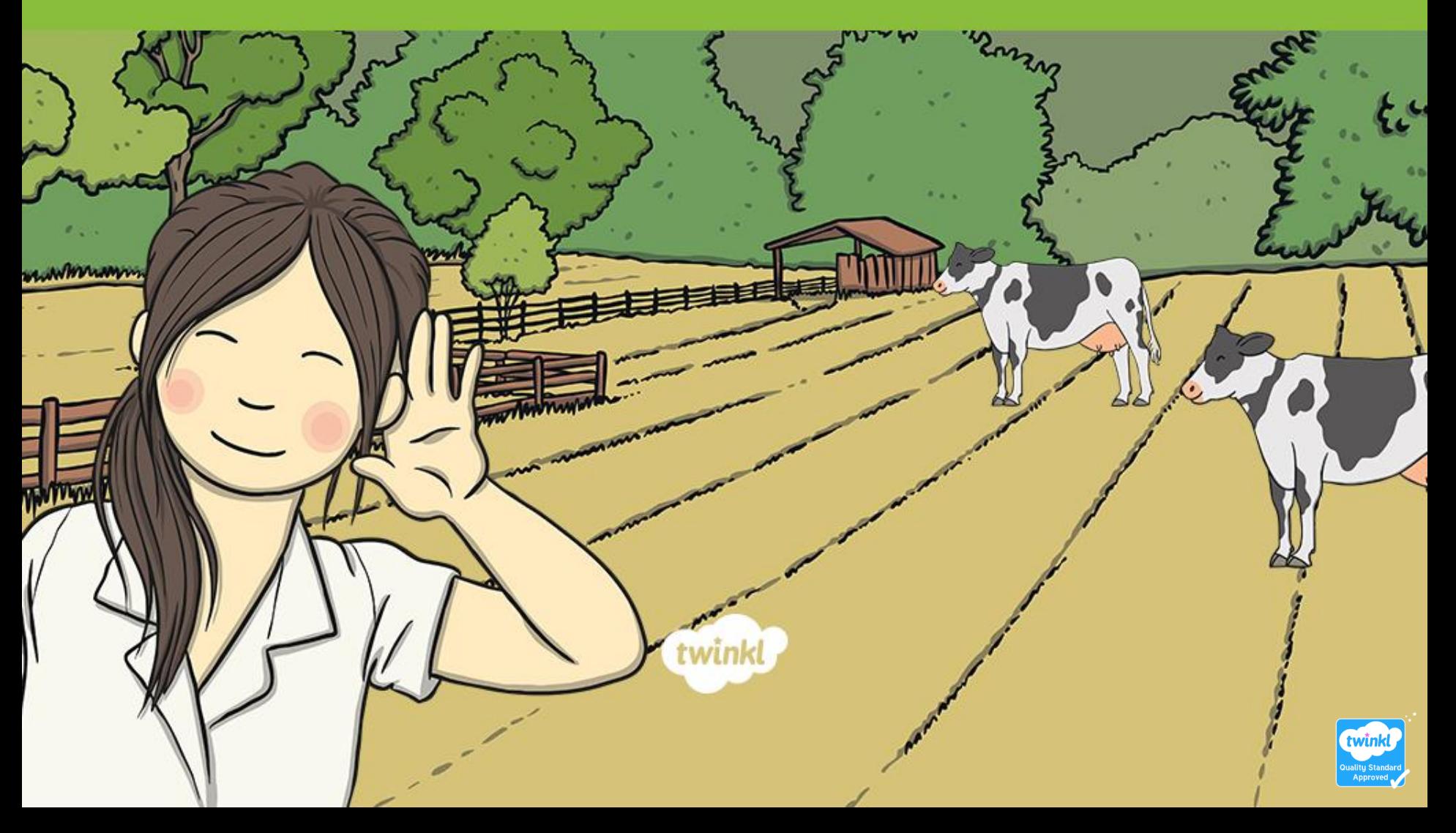

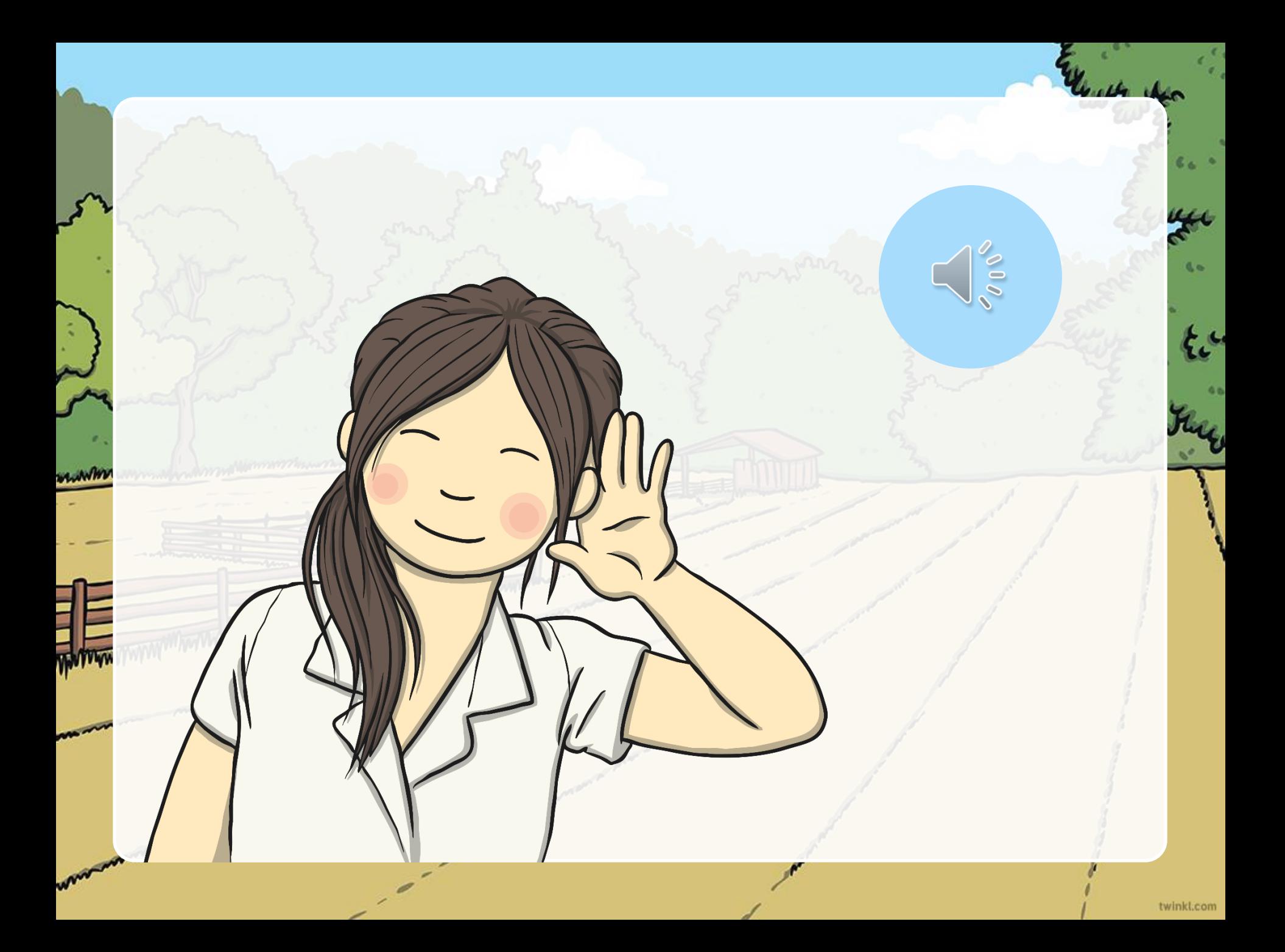

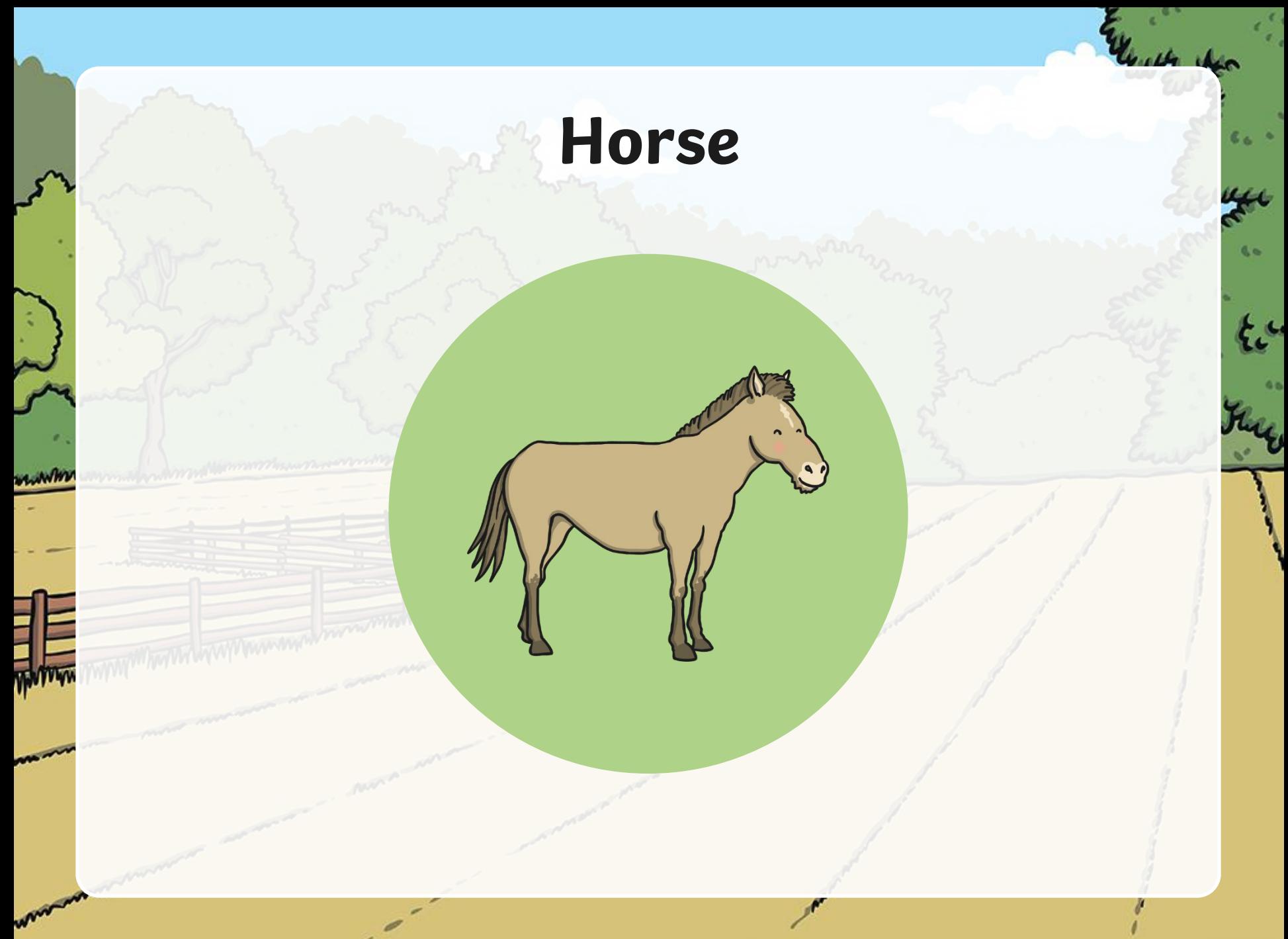

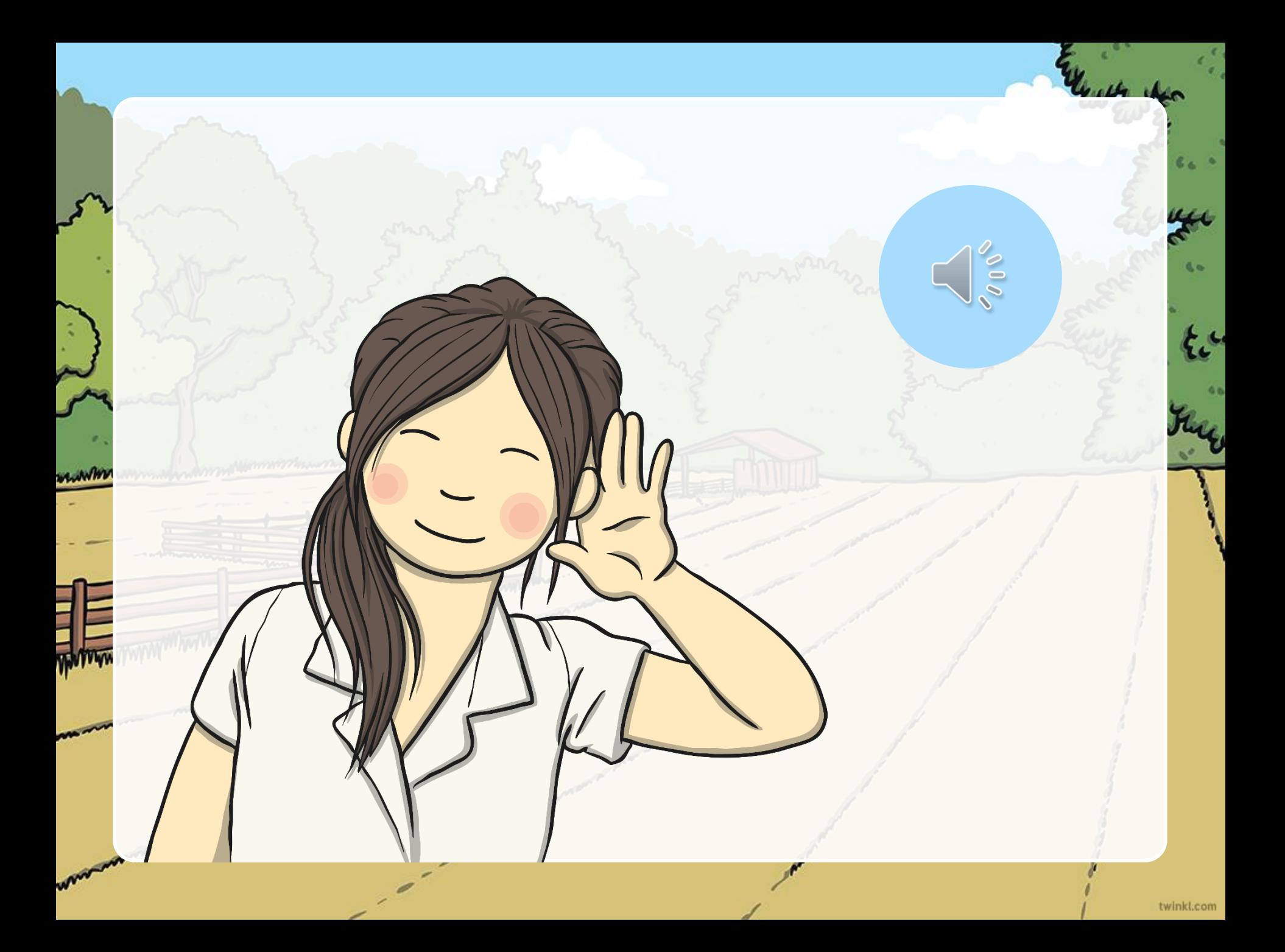

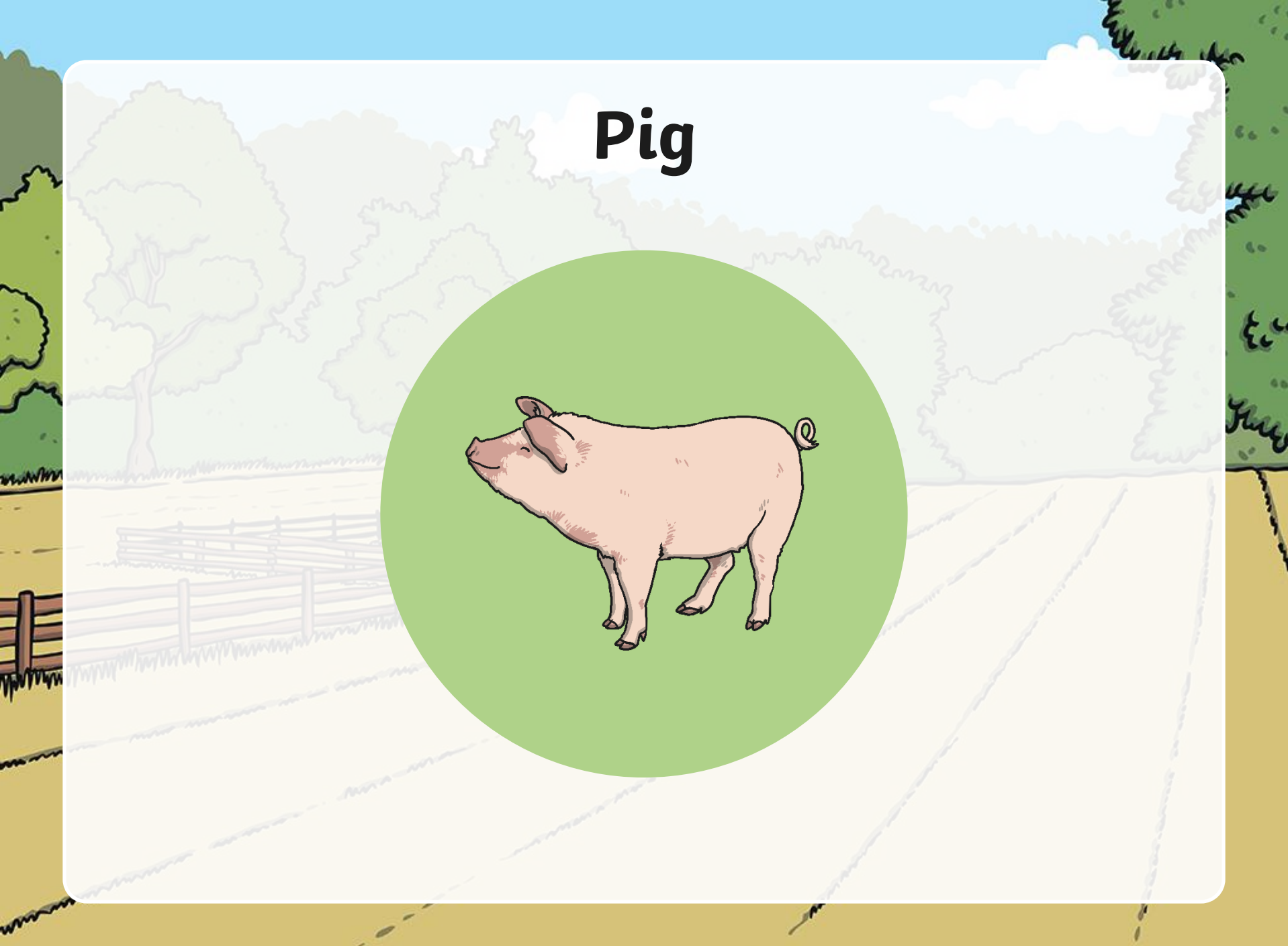

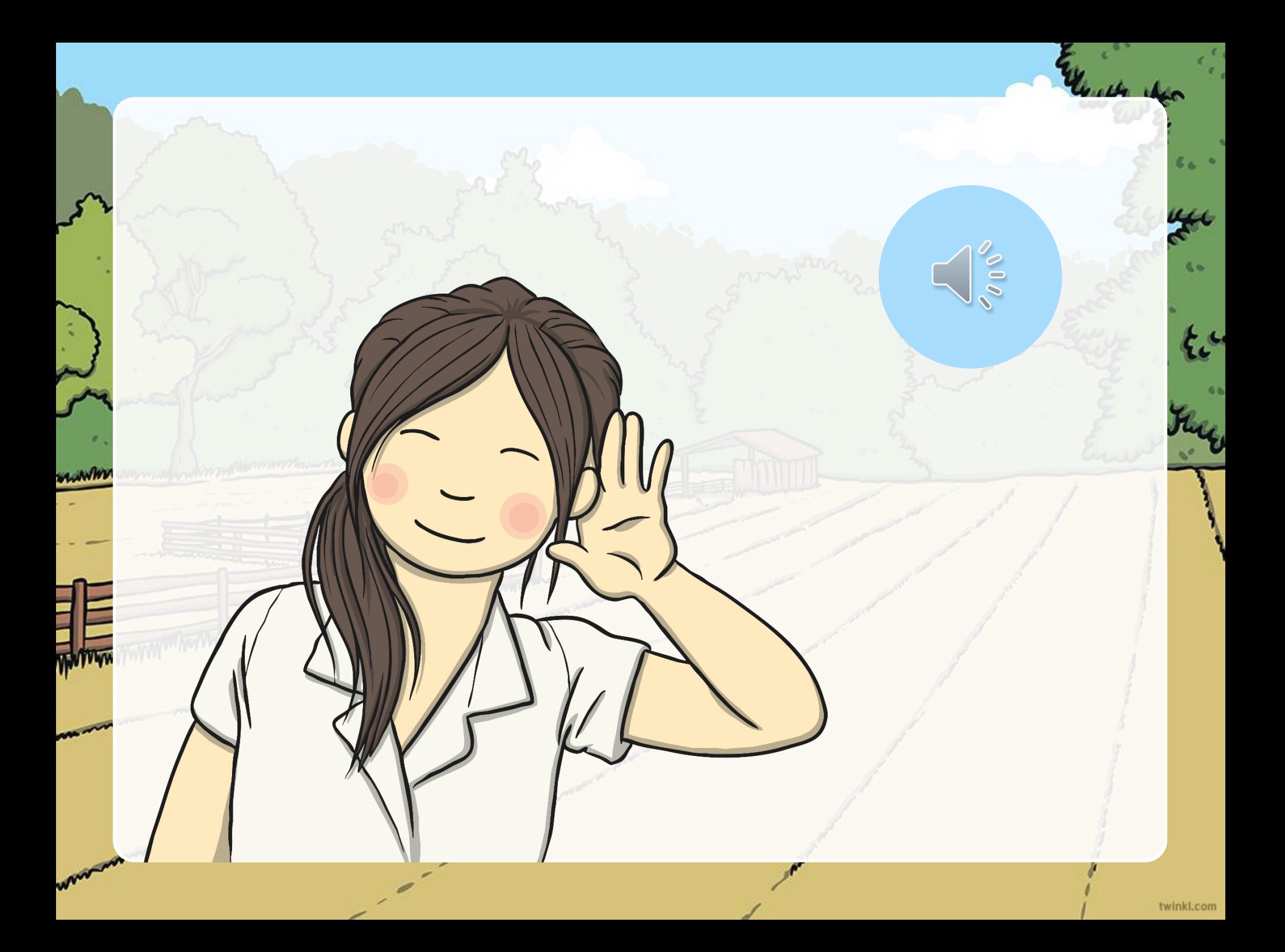

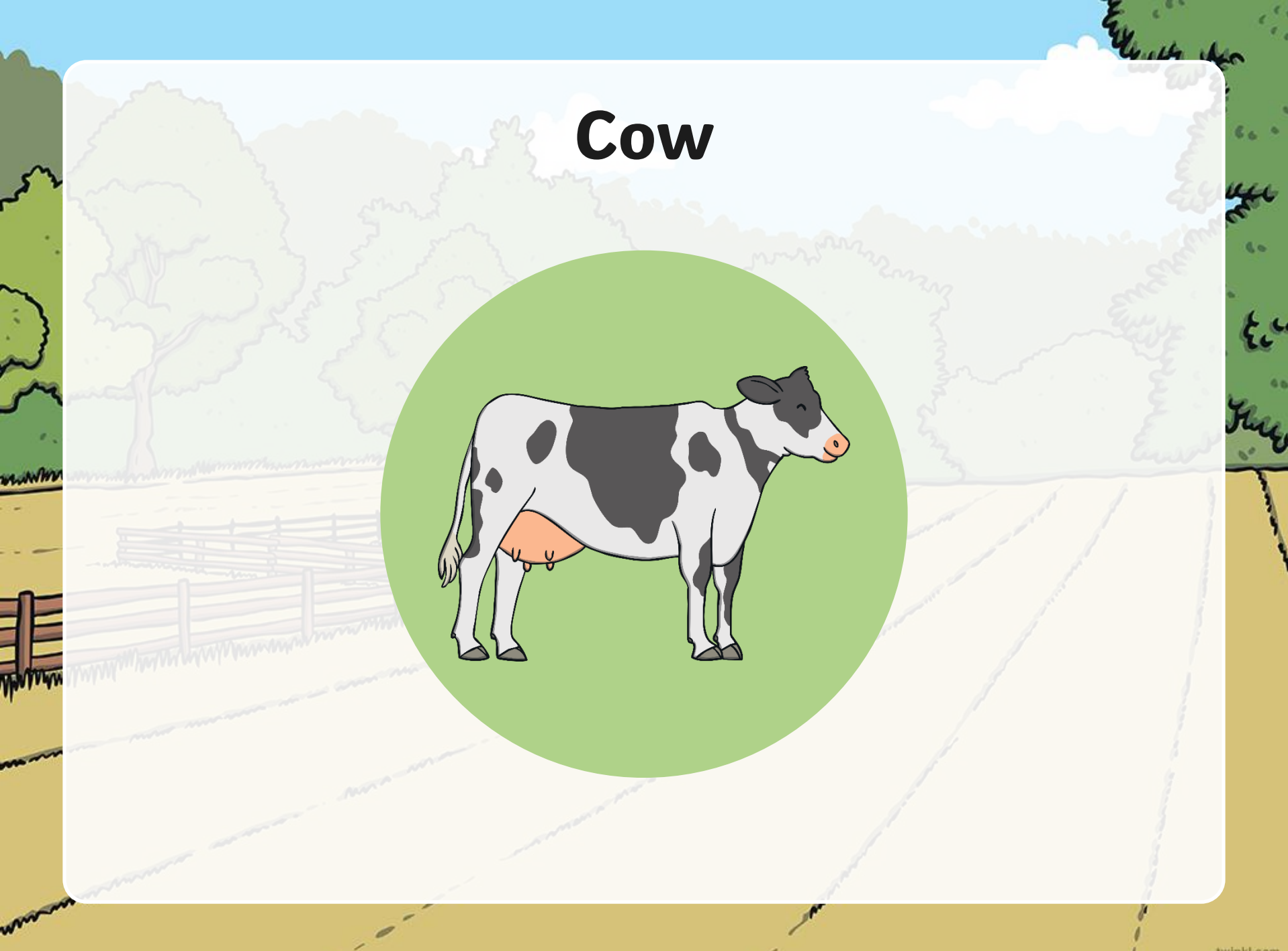

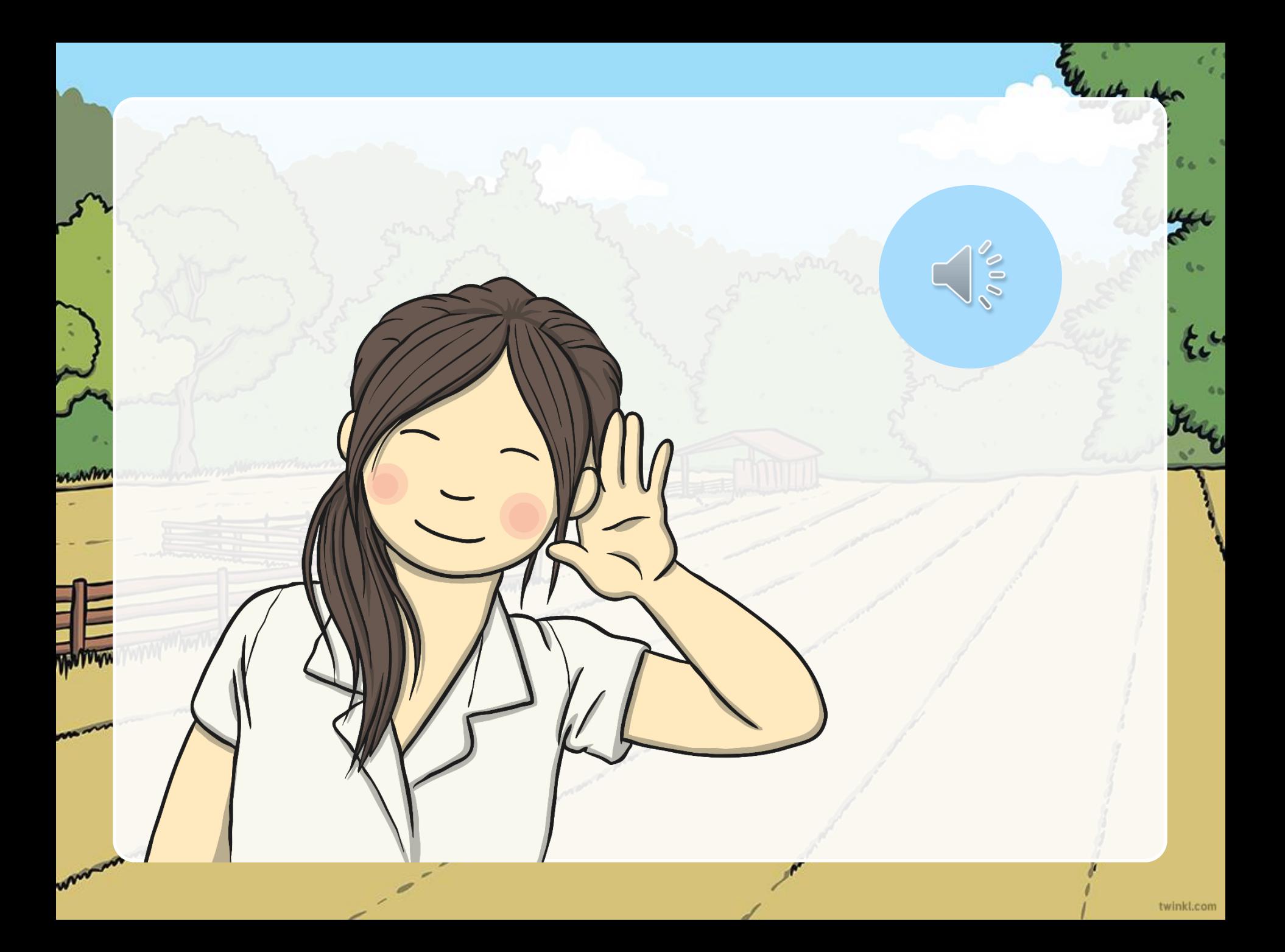

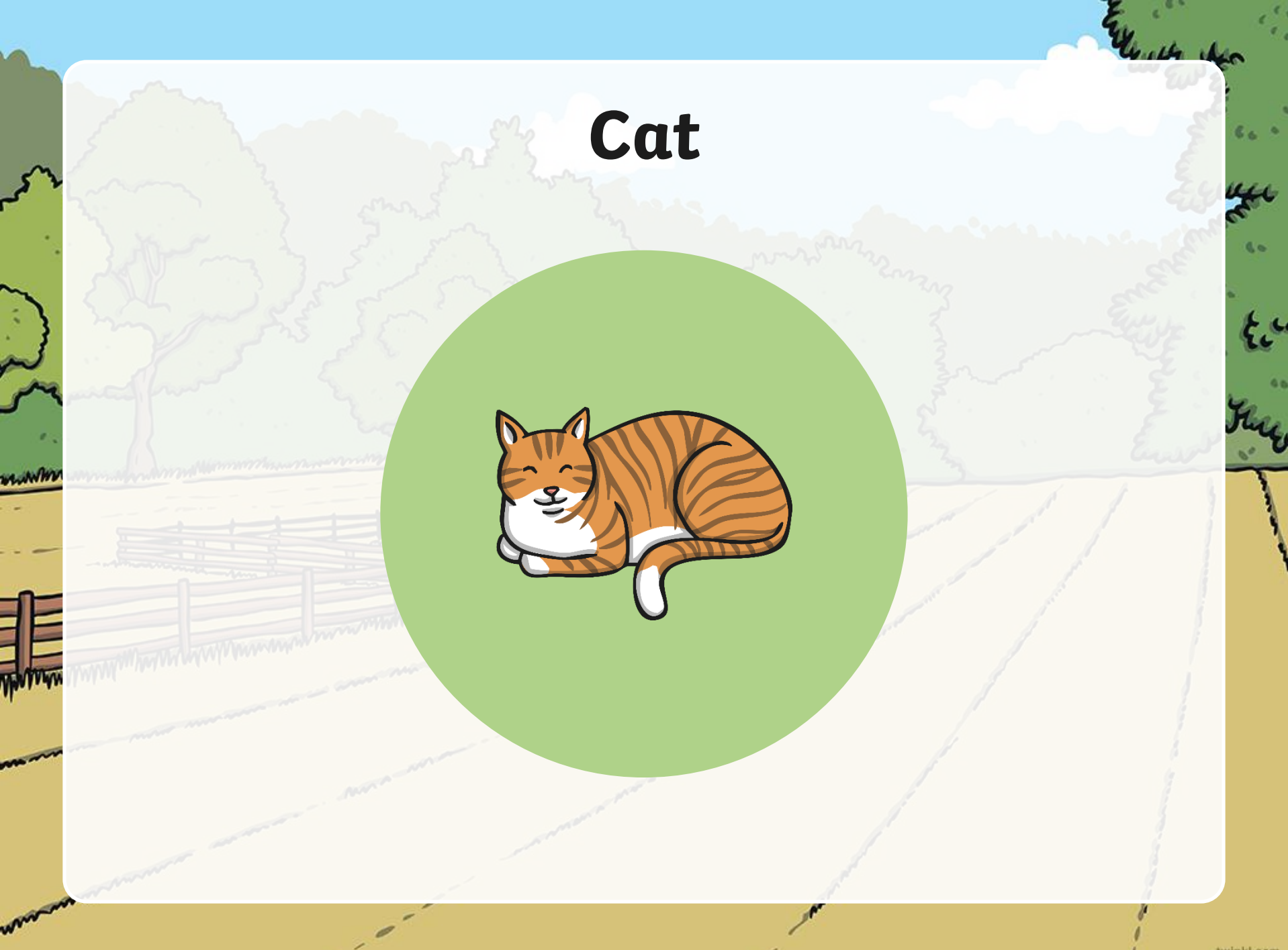

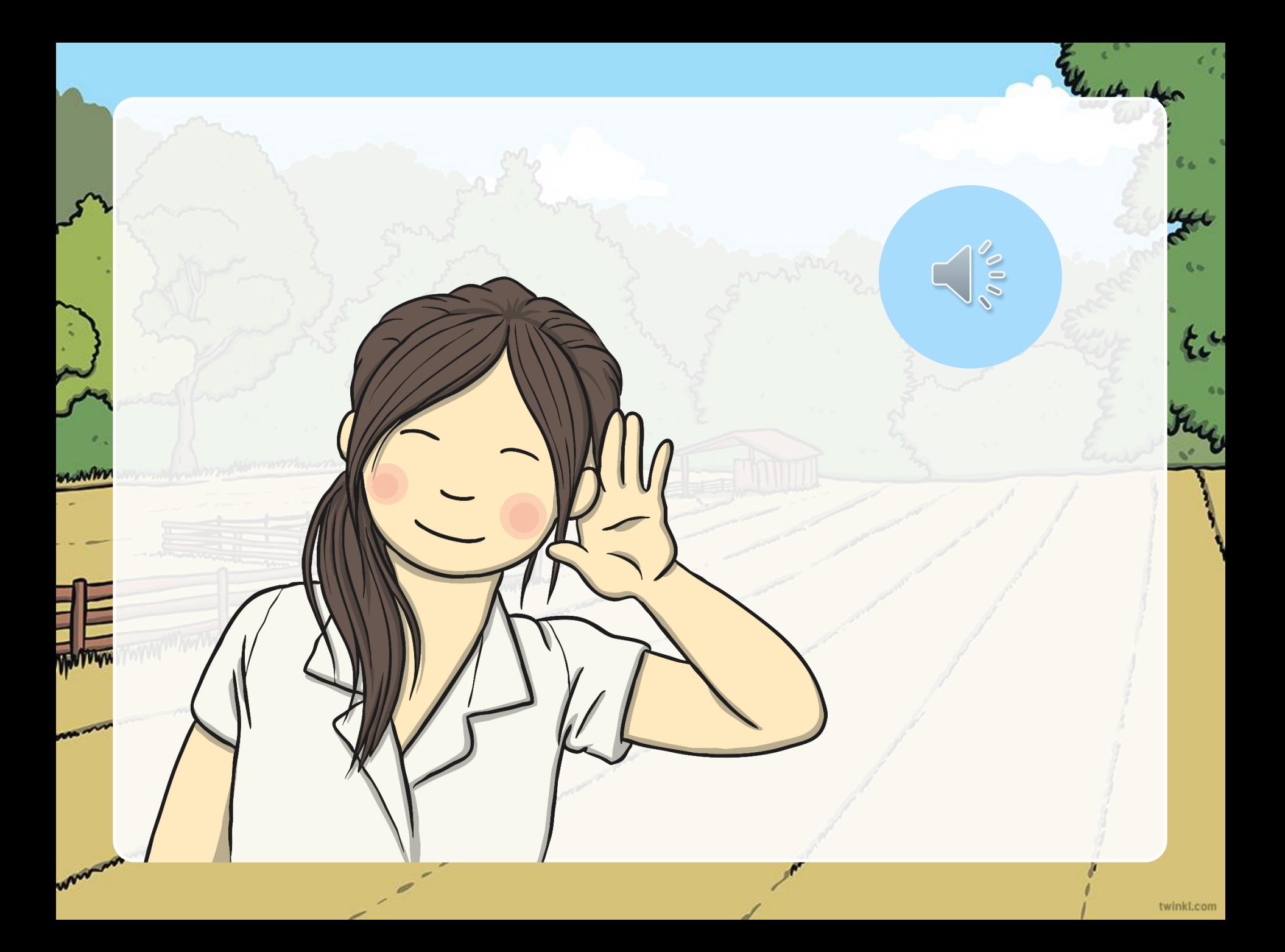

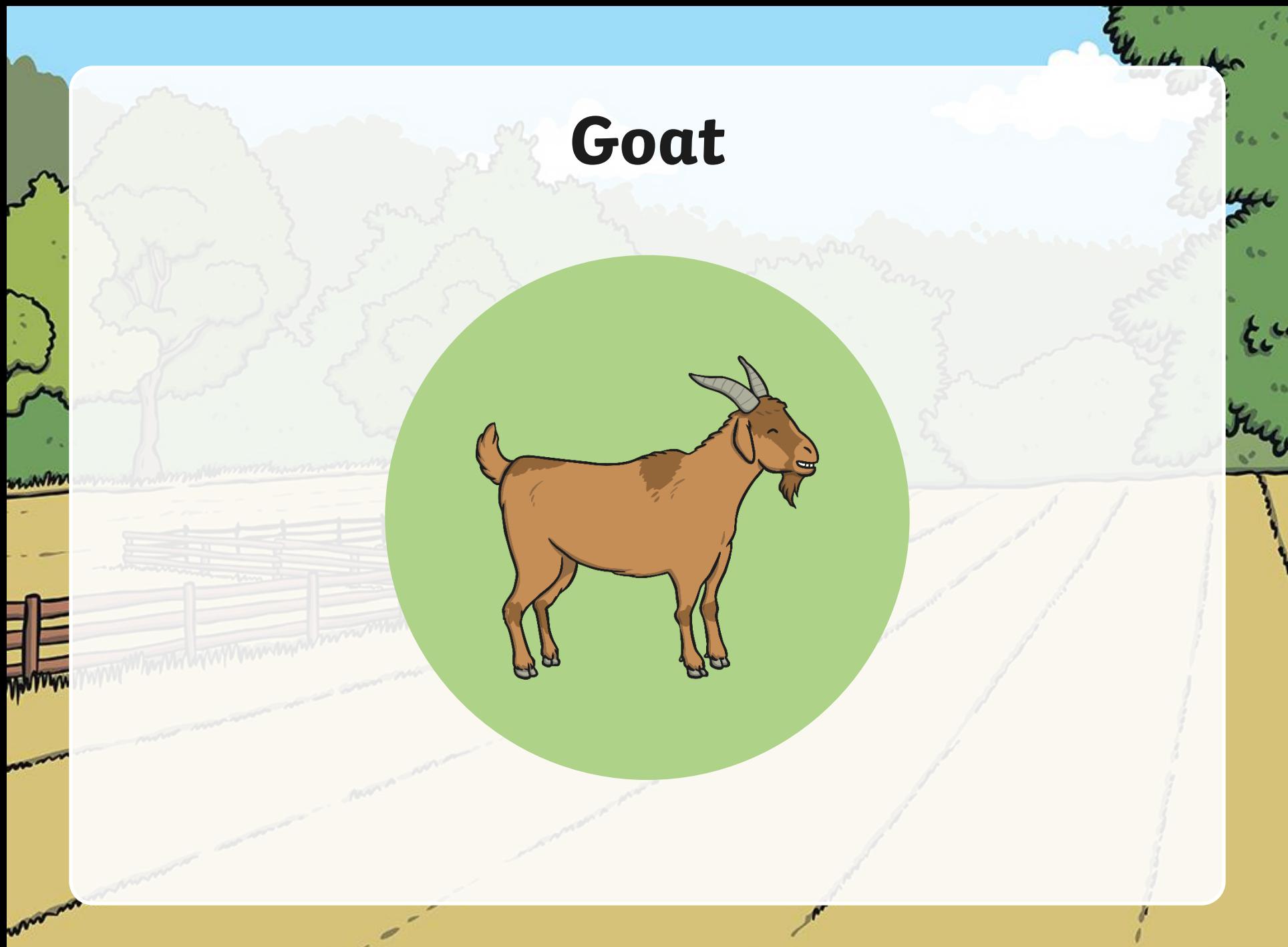

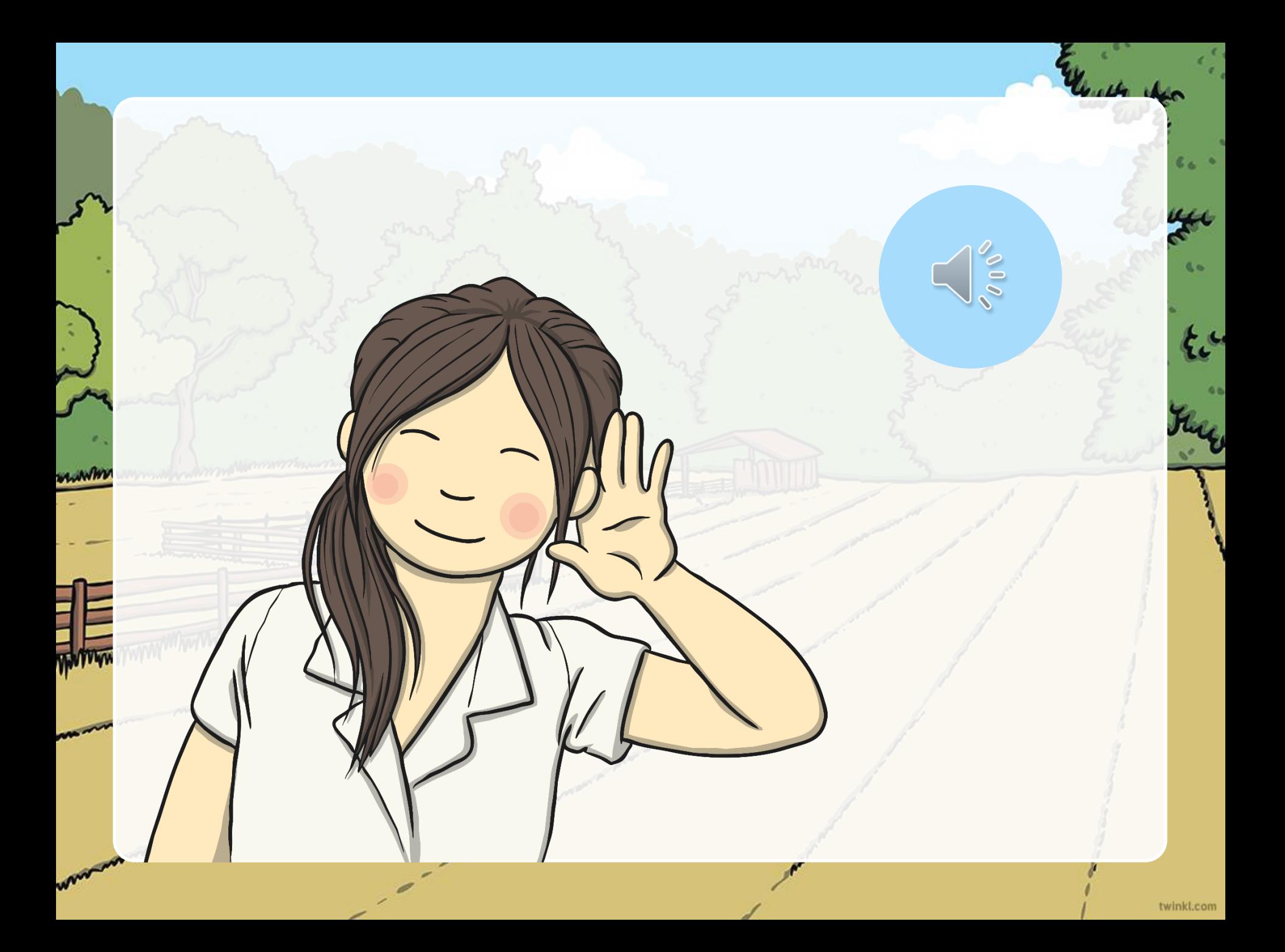

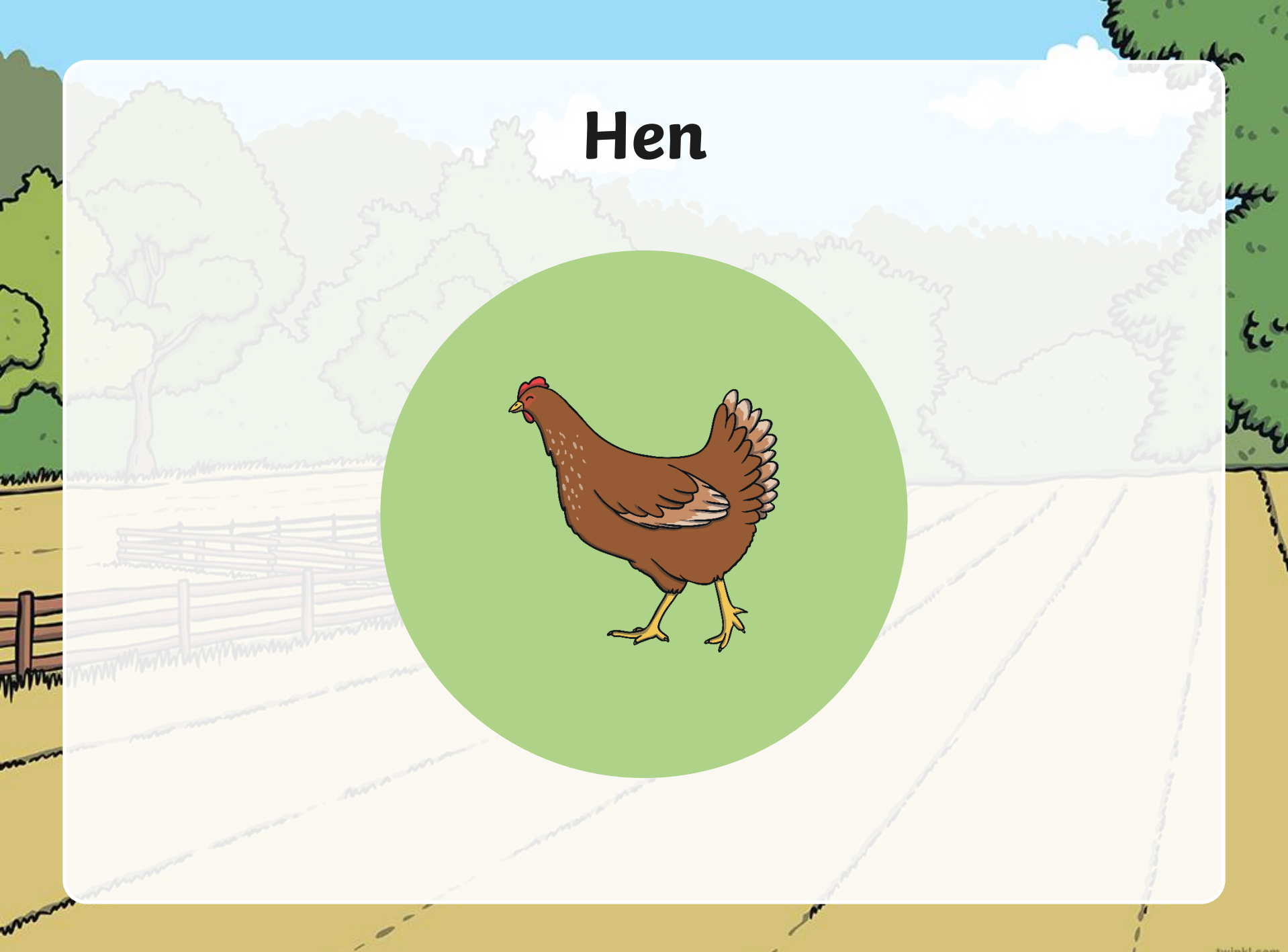

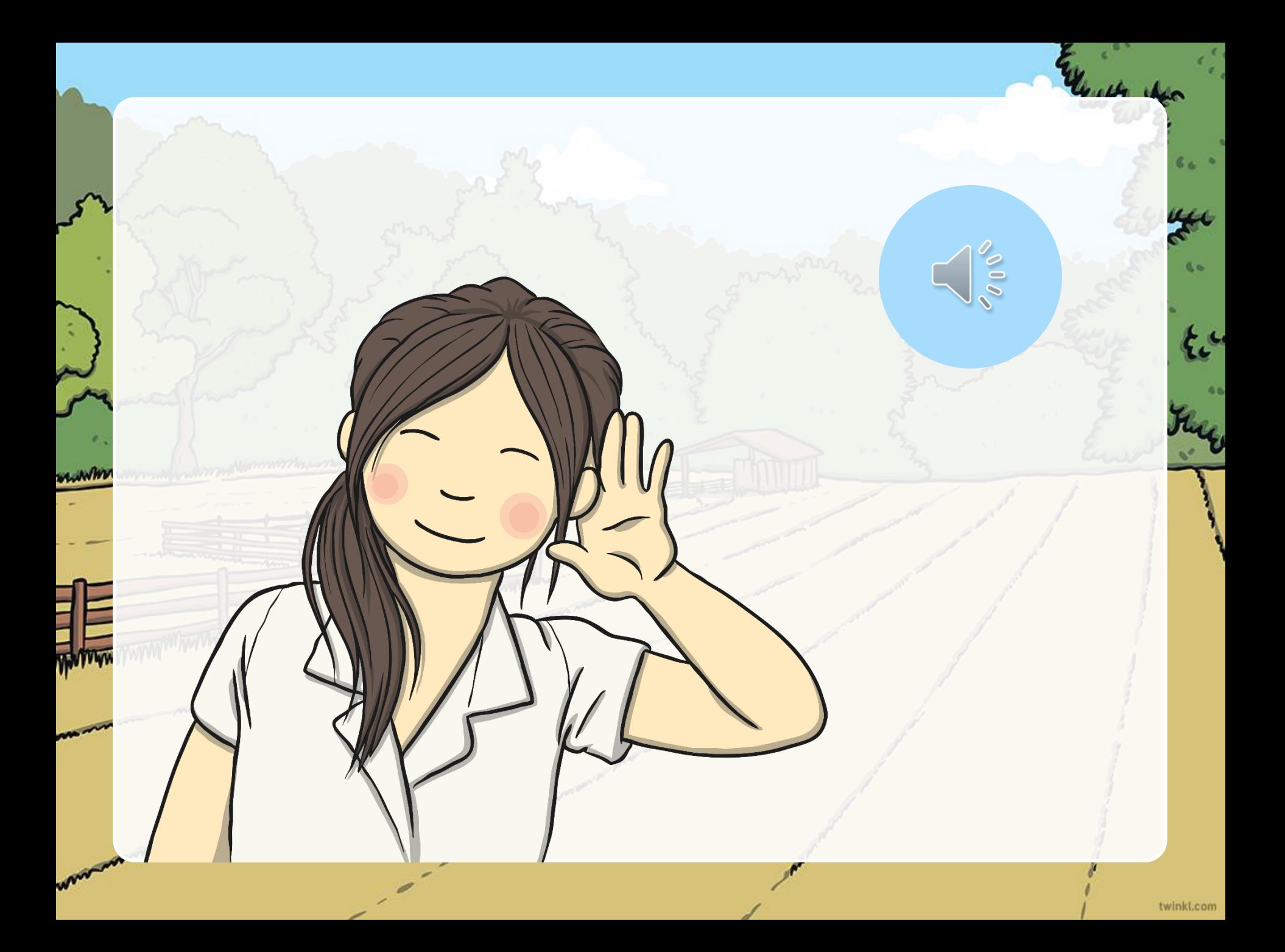

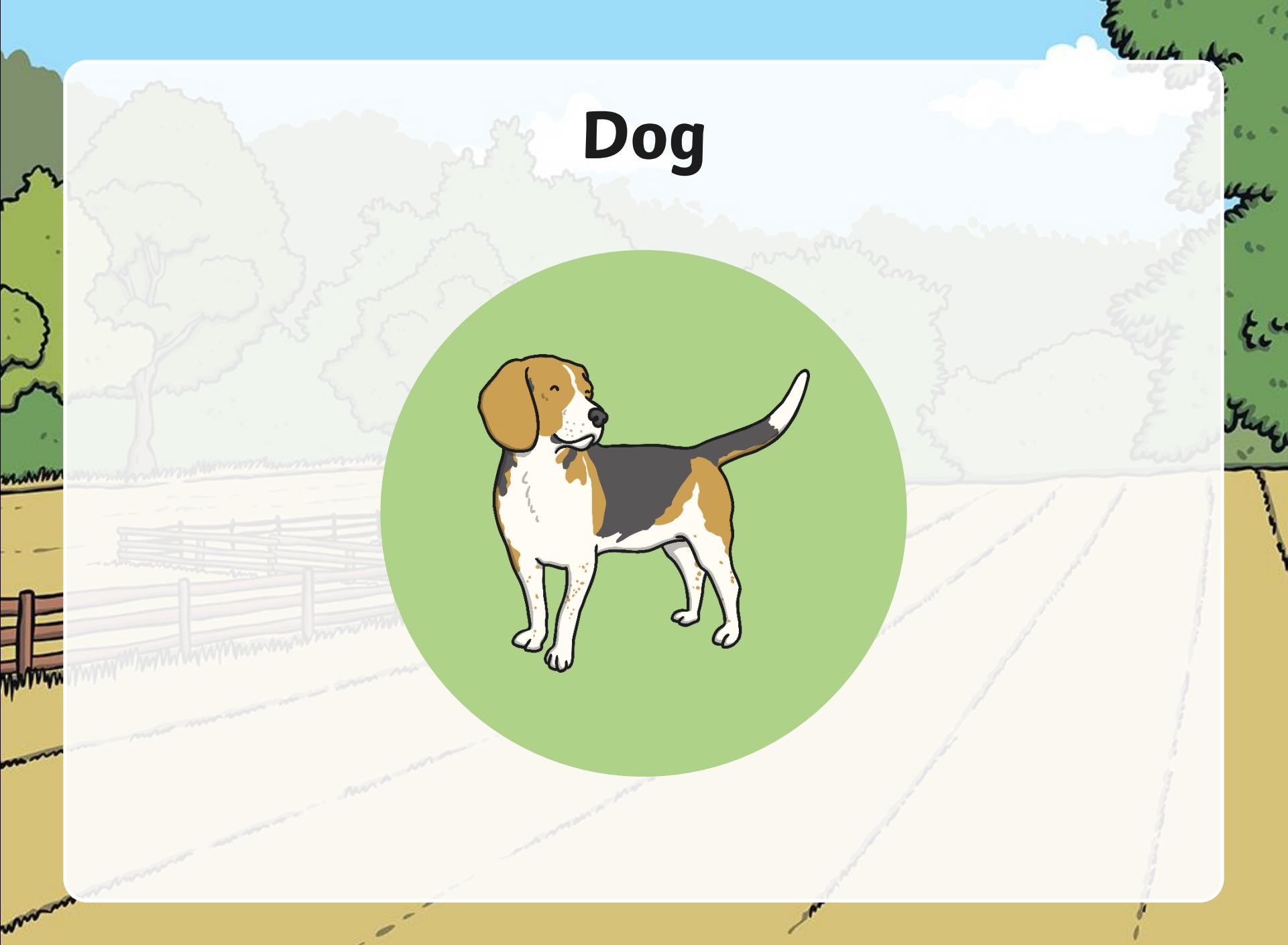

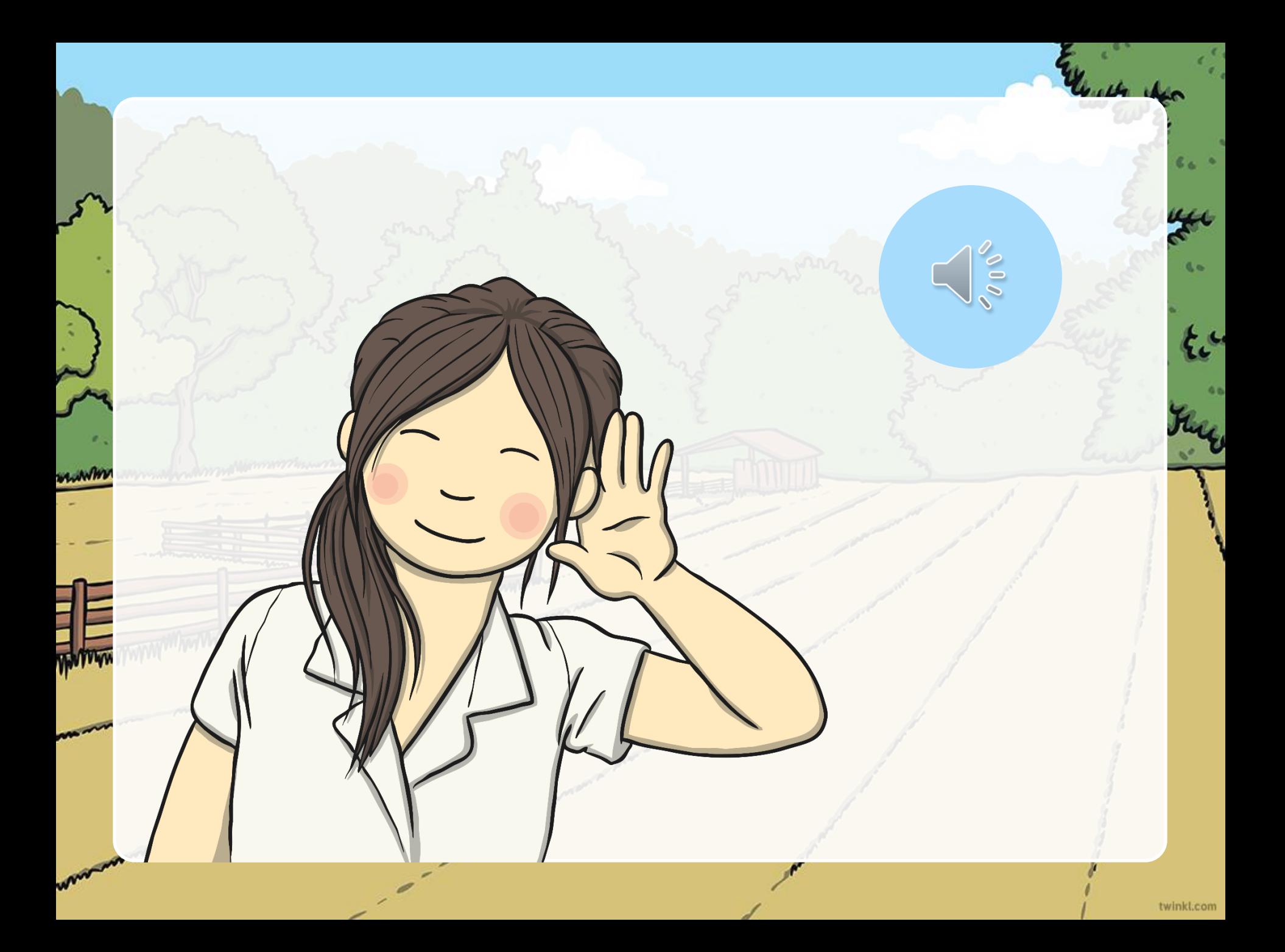

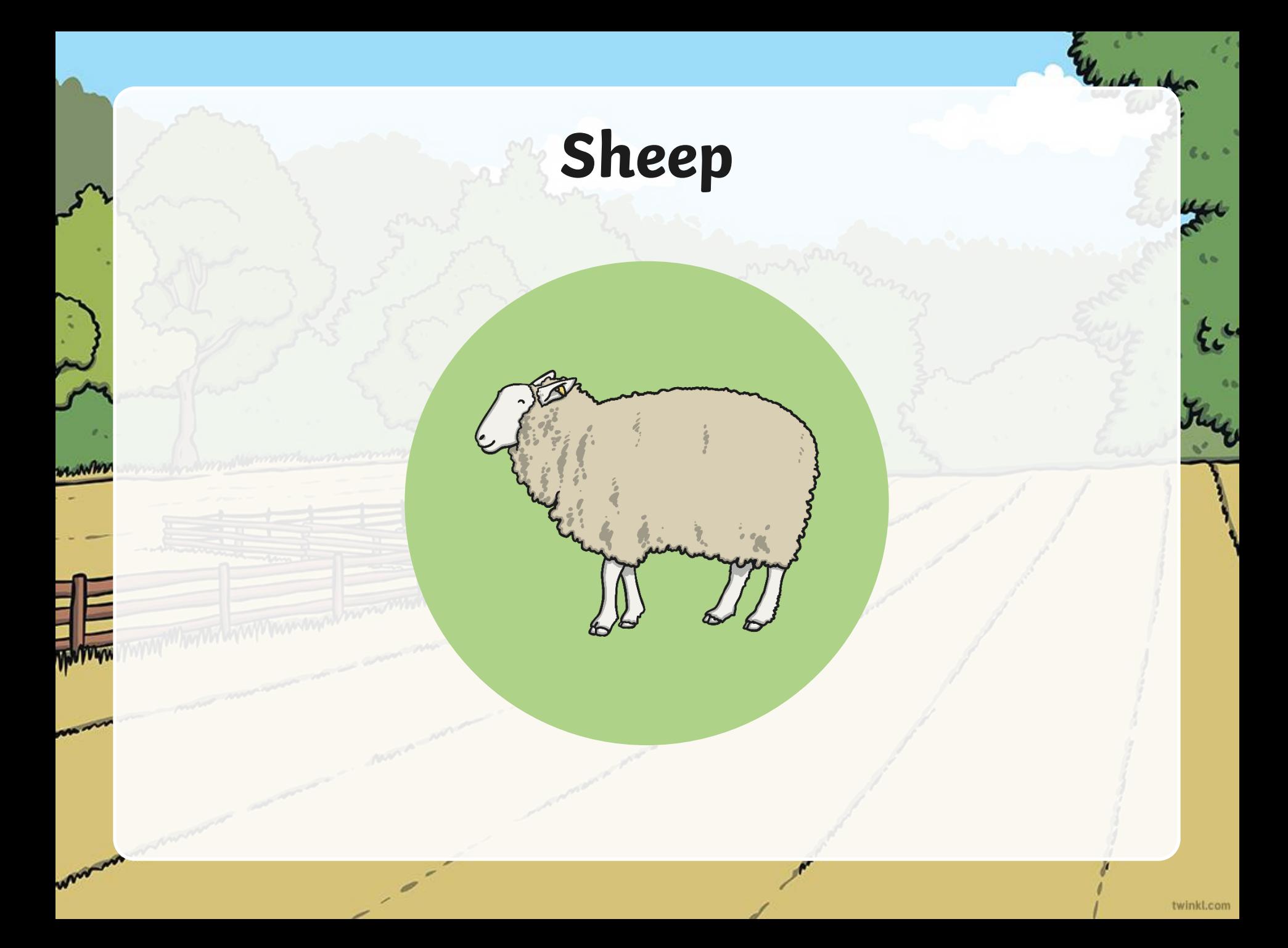

## **You did some great listening!**

Can you think of any other sounds that might be heard on a farm?

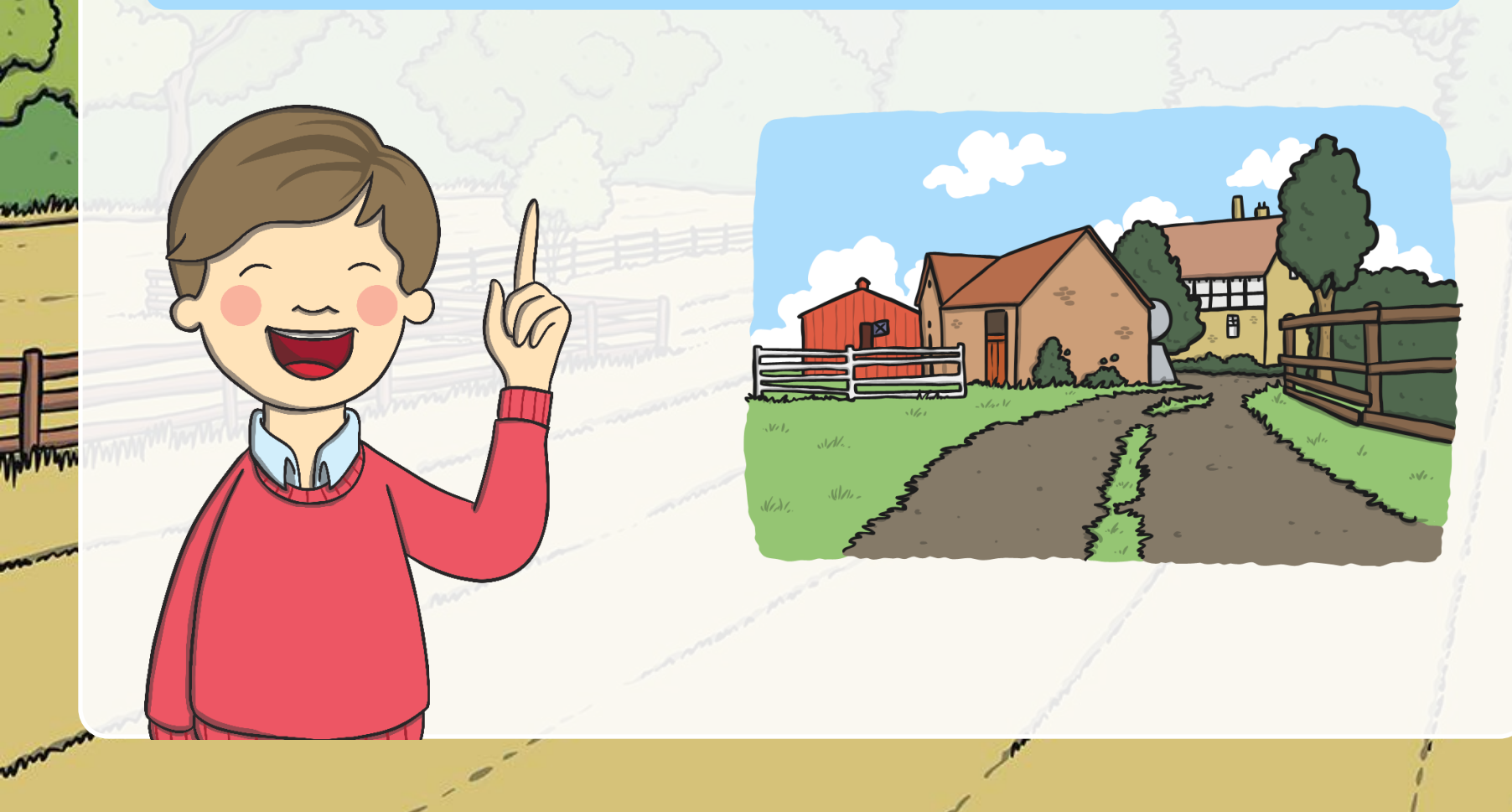

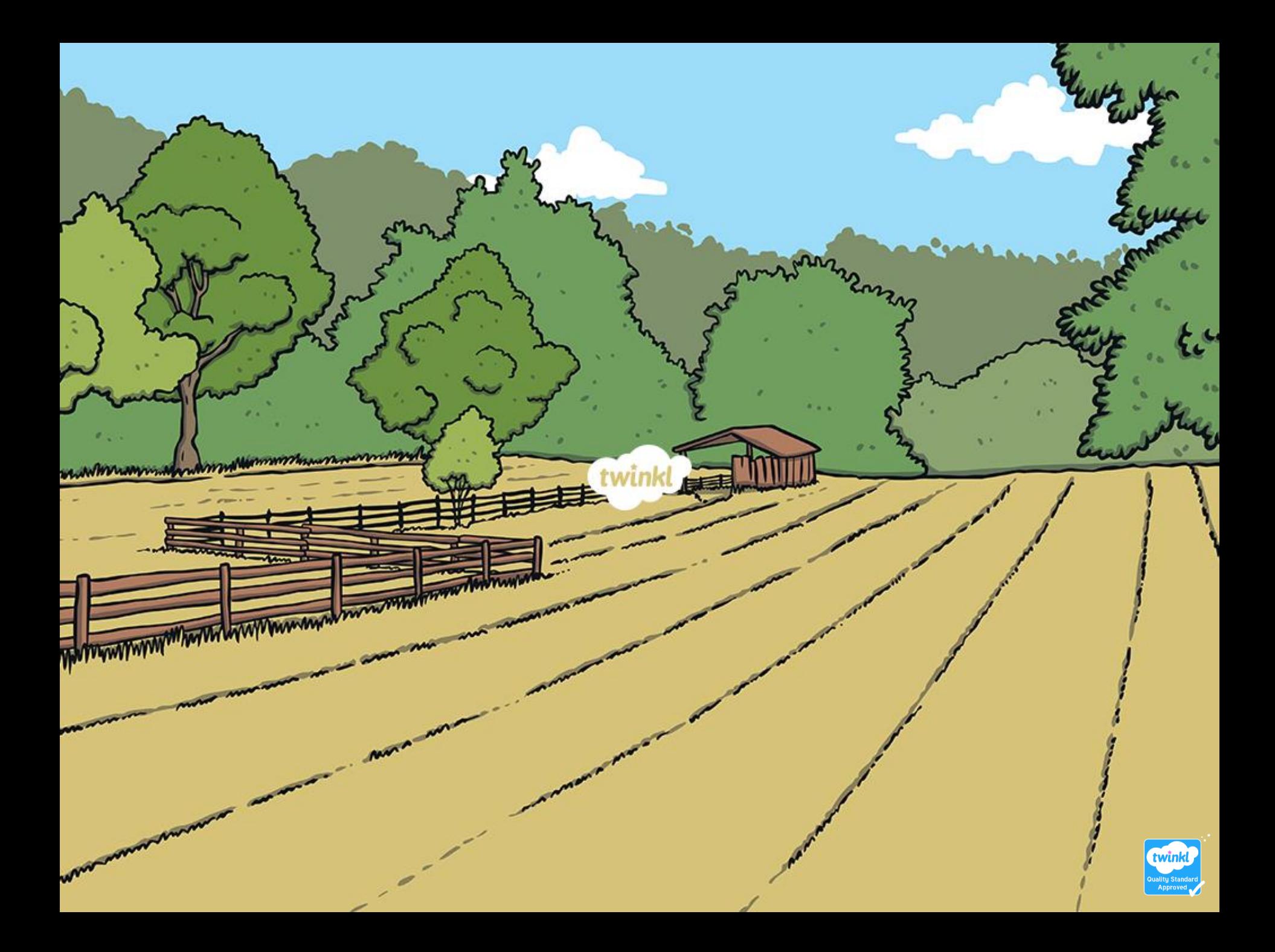